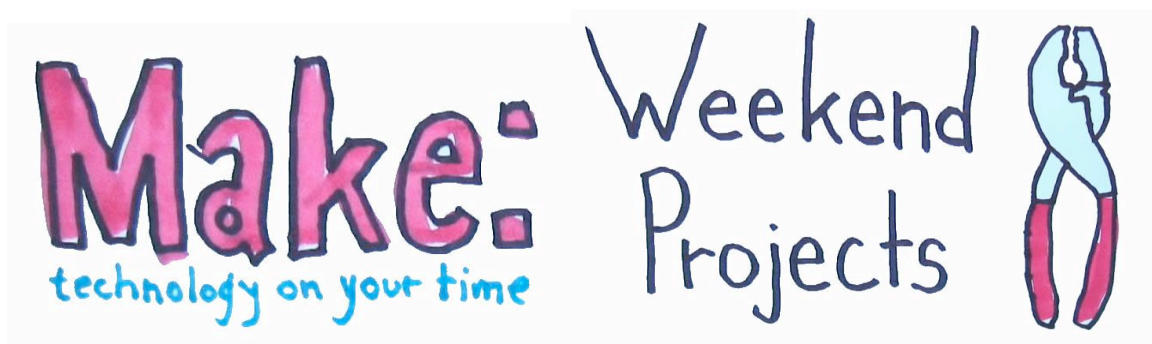

## **Awesome Electronics Workshop – Arduino**

This week, Joe Grand and Bre Pettis bring you another Awesome Electronics Workshop! This time you'll learn about the open-source microcontroller board, the Arduino, ahem, the ARRR-duino.

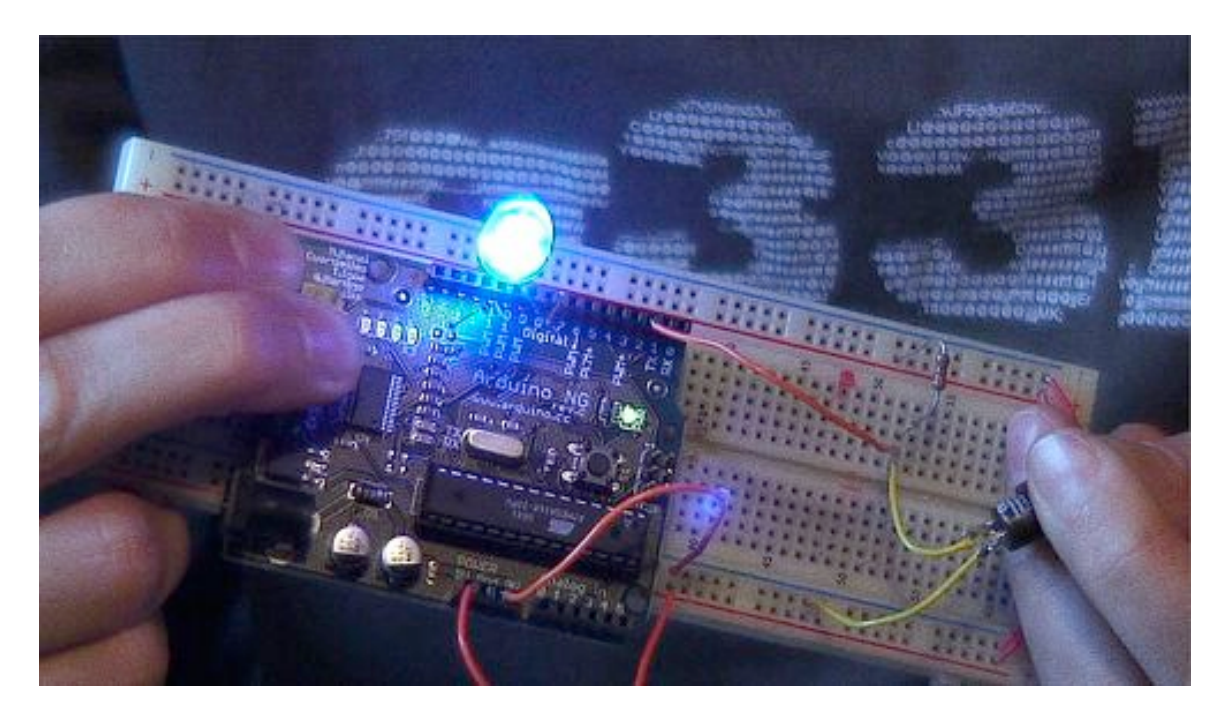

You can get an Arduino board in the Makezine store at http://store.makezine.com or you can find plans to make your own from off the shelf parts at http://arduino.cc/en/Main/Hardware. Then get some components and start playing around! You'll want to go wander around the Arduino website at http://arduino.cc and the Arduino playground where users can share ideas and benefit from their collective research at http://arduino.cc/cgi-bin/yabb2/YaBB.pl. Once you've checked that all out, go get your software at http://arduino.cc/en/Main/Software. Whatever projects you make, take pictures of them and upload them to the Make: Flickr pool at http://flickr.com/groups/make/pool or you'll have to walk the plank!

7/23/07 AMESOME ELECTRONCS WORKSHOP  $N1900\times100\times T0$  THE ARAR-DUIND VCC  $3.34$ PUSHBU770V VSB NP<br>WP<br>VP  $PC$ 9 ৢ LED (you guib use an aptional current.<br>limiting resister in series w/LED)  $T_{HAT}$ 's  $IT_{X}$ 

Here's the code to make the LED throb, it's super simple! You can also download this from http://imakethings.com/ziporama/arduino.zip.

```
//
// MAKE Magazine Video Podcast: Weekend Projects Special Edition
// Awesome Electronics Workshop w/ Joe Grand & Bre Pettis
//
// Introduction to the Arduino
//
// When the momentary pushbutton is pressed, the brightness of
// the LED will throb smoothly between bright and off. When the
// button is released, the LED will remain off.
//
// See associated schematic for wiring diagram!
//
// Based on "Blink" and "Fading" examples included in the Arduino
// distribution package
//
int cnt = 0; // counter for our loop
int val = 0; \frac{1}{2} // variable for reading the pin status
int ledPin = 9; // LED connected to PWM digital pin 9
int inputPin = 2; // Pushbutton connected to digital pin 2
void setup()
{
 pinMode(ledPin, OUTPUT); // declare LED as output
 pinMode(inputPin, INPUT); // declare pushbutton as input
}
void loop()
{
 for(cnt = 0; cnt <= 255; cnt +=5) // fade in (from min to max)
 \{if (digitalRead(inputPin) == LOW)
   {
   analogWrite(ledPin, cnt); \frac{1}{2} // sets the value (range from 0 to 255)
   delay(30); \frac{1}{2} // waits for 30 milli seconds to see the dimming
effect
  }
  else
   analogWrite(ledPin, 0); // turn LED off
 }
 for(cnt = 255; cnt >=0; cnt = 5) // fade out (from max to min)
```

```
{
  if (digitalRead(inputPin) == LOW){
   analogWrite(ledPin, cnt);
   delay(30);}
  else
   analogWrite(ledPin, 0); // turn LED off
 }
}
```
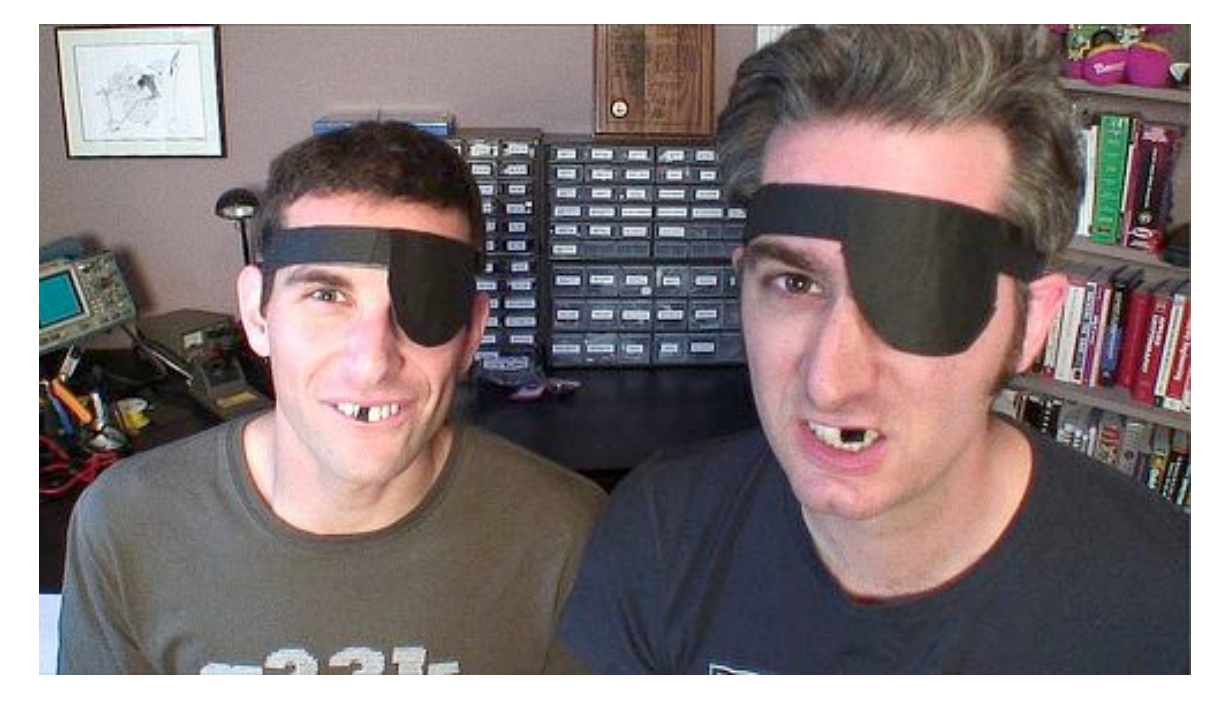

Sidenote: folks have been asking about how we made the eyepatches and they are made out of tape! Our teeth blacked out is also tape, but that only lasted for about a minute at a time!